## 小学校3~6学年 1人1台端末活用スキル初期指導例 【総合的な学習の時間】

## \*単元の「つかむ」過程で探究活動に必要な端末活用スキルを重点的に体験するための指導例

## 《単 元 名》 「目指せ 環境博士~○○市(町村)の環境に目を向けて~」

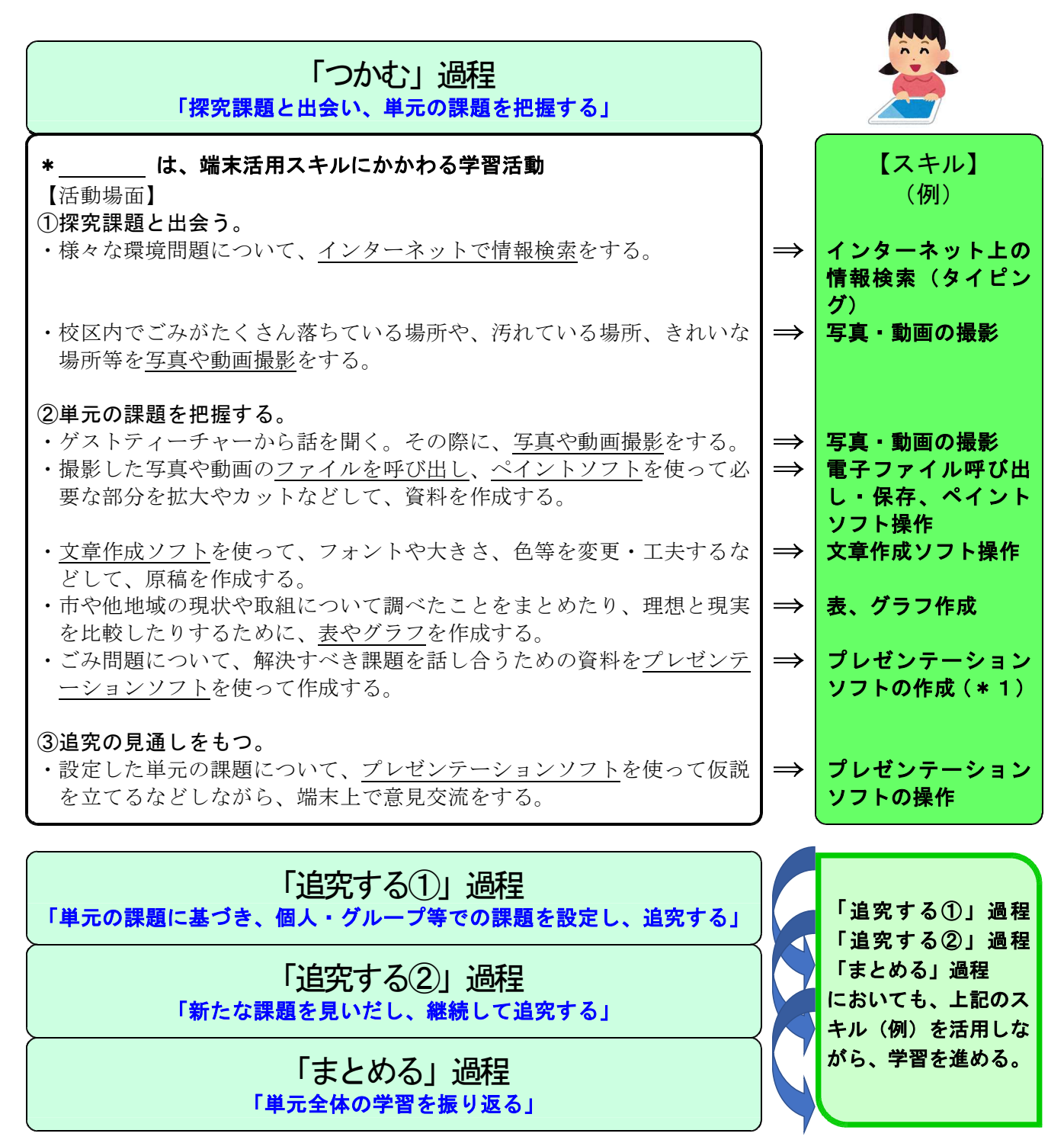

\*1:指導例

3,4年生は、写真を3~4枚程度、プレゼンテーションソフトに挿入する。

5,6年生は、写真に文字を加えて、プレゼンテーションソフトに挿入する。